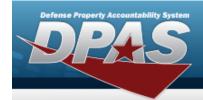

## **Help Reference Guide**

## **Contract History Inquiry**

### **Overview**

The Materiel Management/Inventory Control Point module Contract History Inquiry page displays all the contracts available.

## **Navigation**

History Inquiries > Contract > Contract History page

### **Procedures**

#### **Search for a Contract History**

One or more of the Search Criteria fields can be entered to isolate the results. By default, all results are displayed. Selecting at any point of this procedure returns all fields to the default "All" setting.

1. In the Search Criteria box, narrow the results by entering one or more of the following optional fields.

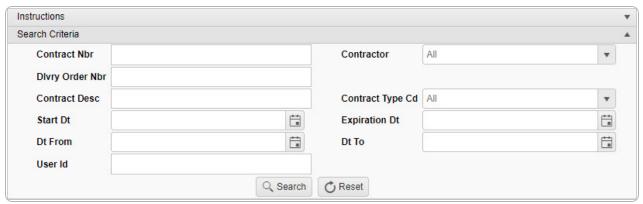

2. Select Search to view the results in the Contract History Inquiry Grid.

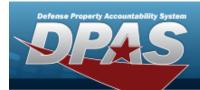

# **Help Reference Guide**

| Contract History |                            |                   |                                   |                  |                |                      |                   |                 |            |                 |
|------------------|----------------------------|-------------------|-----------------------------------|------------------|----------------|----------------------|-------------------|-----------------|------------|-----------------|
| Operation        | ▼ Last Transaction Dt/Tm ↓ | T Last Updated By | ▼ Contractor                      | Contract Type Cd | ▼ Contract Nbr | Non-DoD Contract Nbr | T Divry Order Nbr | ▼ Contract Desc | ▼ Start Dt | ▼ Expiration Dt |
| Created          | 07/14/2017 12:30:28 PM     | TEEDJ             | FAKE1 - FAKE LLC/MADE UP DIVISION | D - D - DoD      | JT000799P2222  |                      |                   | D - DoD         | 08/01/2018 |                 |
| Deleted          | 07/14/2017 12:30:28 PM     | TEEDJ             | FAKE1 - FAKE LLC/MADE UP DIVISION | D - D - DoD      | JT000799P2222  |                      |                   | D - DoD         | 08/01/2018 |                 |
| Deleted          | 07/14/2017 12:28:49 PM     | TEEDJ             | FAKE1 - FAKE LLC/MADE UP DIVISION | D - D - DoD      | JT000799P2222  |                      | 56                | D - DoD         | 06/01/2017 | 06/01/2018      |
| Updated          | 07/14/2017 12:28:49 PM     | TEEDJ             | FAKE1 - FAKE LLC/MADE UP DIVISION | D - D - DoD      | JT000799P2222  |                      | 56                | D - DoD         | 06/01/2017 | 06/01/2018      |
| Updated          | 07/14/2017 12:19:33 PM     | TEEDJ             | FAKE1 - FAKE LLC/MADE UP DIVISION | D - D - DoD      | JT000799P2222  |                      |                   | D - DoD         | 06/01/2017 | 06/01/2018      |
| Created          | 07/14/2017 10:45:31 AM     | TEEDJ             | FAKE1 - FAKE LLC/MADE UP DIVISION | D - D - DoD      | JT000799P2222  |                      |                   | D - DoD         | 06/01/2017 | 06/01/2018      |
| Created          | 07/12/2017 12:00:12 PM     | GROCEBP           | FAKE1 - FAKE LLC/MADE UP DIVISION | D - D - DoD      | N0002498A7654  |                      |                   | D - DoD         | 07/07/2017 | 07/13/2018      |